# TRAFIKVERKET

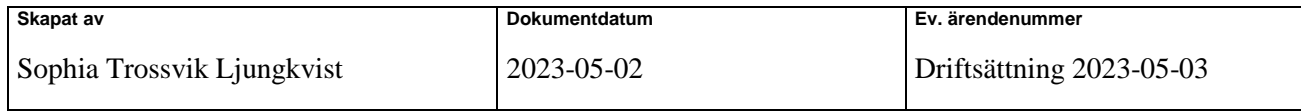

# Releasenotes Planno (version 3.2.1)

## Ny funktionalitet

#### Visa endast unika underlagsposter - Dölja dubbletter av tåglägesvarianter som läses in i underlag

När du som användare av Planno vill uppdatera annonsering från underlagsvyn kommer det nu att ligga ett filter på default som gör att man bara kommer att se unika underlagsrader. Detta visas i underlagsvyn i form av en checkbox som per default är ifylld. Klickas checkboxen ur kommer man kunna se samtliga underlagsrader.

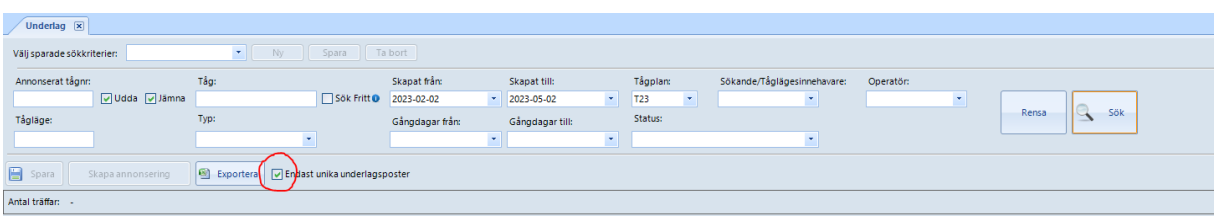

### Bryt ut gångdagar och uppdatera annonsering automatiskt

Vi har nu automatiserat skapandet av annonseringsförslag när det kommer nya tåglägesvarianter som innehåller uppdateringar på operatör, annonserad tid, teknisk tid, annonserat tågnummer och vid tillagda eller borttagna annonseringsaktiviteter vid jämförelse mot befintlig annonsering. Det innebär att Planno automatiskt bryter ut de gångdagar som ligger inom en redan skapad annonseringsvariant och skapar en ny annonseringsvariant.

På varianter där en trafikplats blivit tillagd kommer du som användare behöva lägga till information på den nya annonseringsvarianten, som exempelvis produktinformation och tågsammansättning, som låg på grundvarianten.